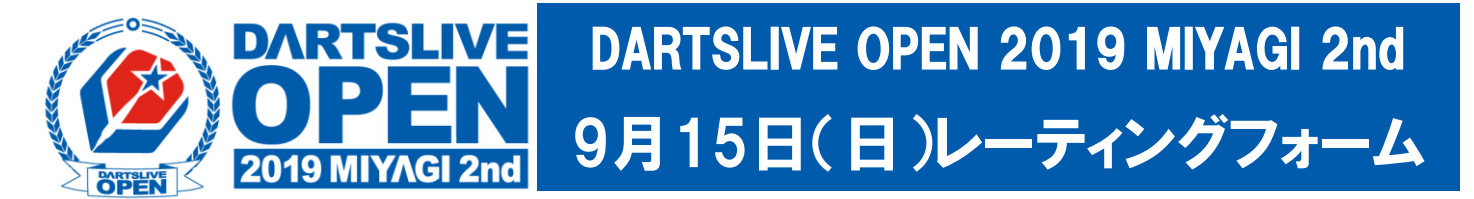

01ゲーム・スタンダードクリケットを各5ゲーム行い、それぞれのスタッツをご記入ください。 別紙のレーティング表を参照し、それぞれのレーティングの平均が提出レーティングとなります。 シングルスに参加するプレイヤーはシングルス欄に○の記入をお願いします。 ダブルスの提出レーティングによりOPENシングルスの3つのレベルに振り分けされます。 未成年のプレイヤーは『未成年』に○の記入をお願いします。

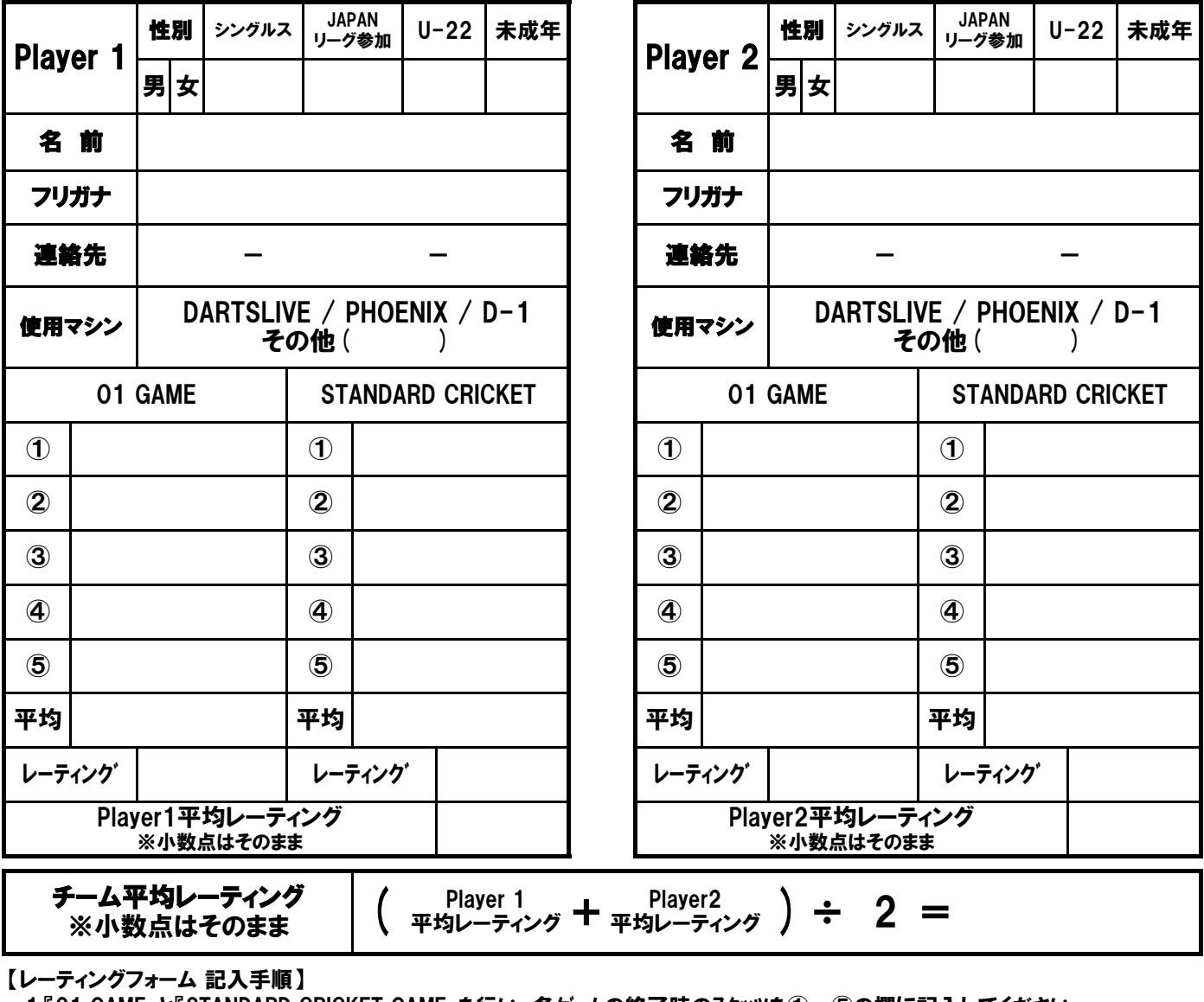

1.『01 GAME』と『STANDARD CRICKET GAME』を行い、各ゲームの終了時のスタッツを①~⑤の欄に記入してください。

2.それぞれ5ゲーム分のスタッツの合計÷5を『平均』の欄に記入します。

3.別紙の換算表を参照し、各ゲームの『レーティング』を記入します。

4.2つの『レーティング』の平均値が『個人平均レーティング』になります。

5.店舗責任者が別紙の参加申込用紙 に氏名と『個人平均レーティング』『チーム平均レーティング』

その他必要事項を記入してください。

6.すべてのチーム(プレイヤー)の記入が終わりましたら、参加申込用紙のみ事務局までFAXしてください。

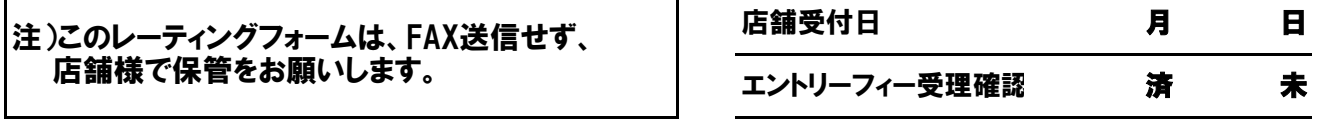